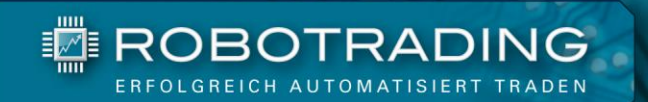

# **04**

# **BROKER**

**Gute Broker für Robotrading** 

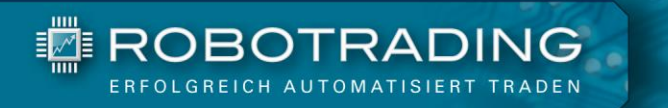

# **Inhaltsverzeichnis**

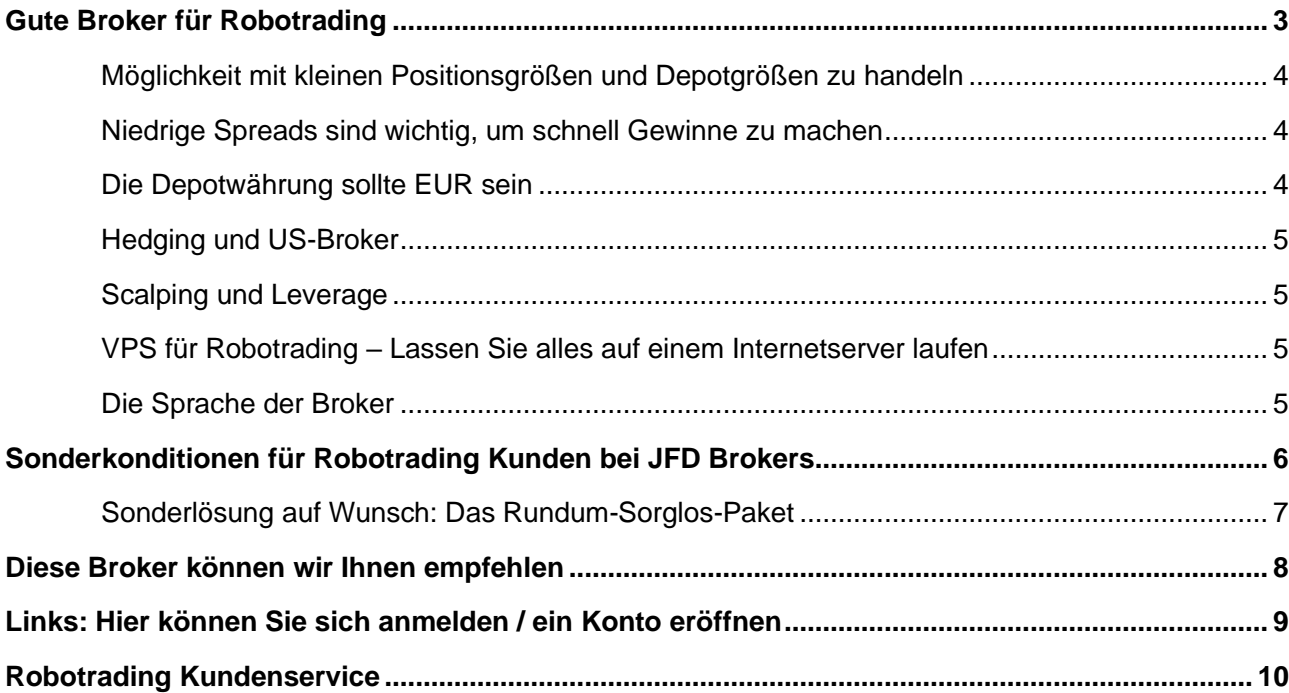

# **Das Team**

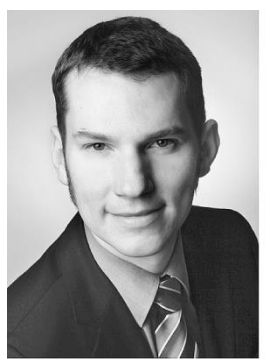

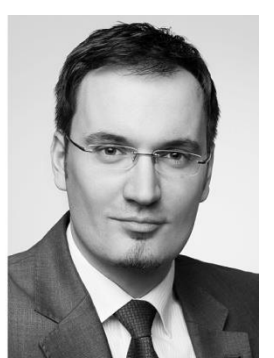

# links

Marius Müller Chefentwickler

rechts

Silvio Graß Chefredakteur & Portfoliomanager

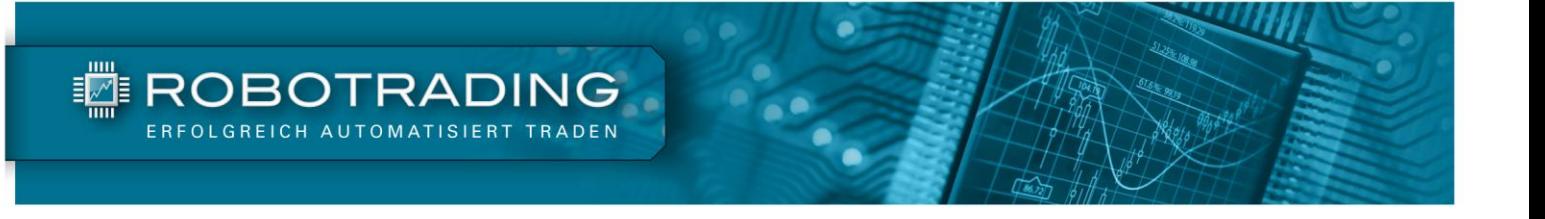

# <span id="page-2-0"></span>**Gute Broker für Robotrading**

# Lieber Trader,

ich möchte Sie bei Robotrading herzlich begrüßen. Schön, dass Sie sich dazu entschlossen haben, Ihr Trading auf das nächste Level zu bringen. Zu Beginn stellt sich Ihnen sicherlich die Frage, wie Sie schnellstmöglich von der guten Performance unserer Handelsroboter profitieren können. Dies geht leider nicht bei jedem Broker.

Sie brauchen einen Broker, der Ihnen die Handelsplattform MetaTrader 5 anbietet. Vielleicht haben Sie sich schon nach einem MetaTrader Broker umgeschaut und Ihnen ist die große Vielfalt des Angebots aufgefallen. Doch nicht jeder Broker eignet sich gleich gut für die Umsetzung von Robotrading.

Aus diesem Grund möchte ich Ihnen hier einige gut geeignete Broker vorstellen. Sie finden am Ende auch eine Tabelle mit vielen Informationen und Links, die Ihnen die Wahl so leicht wie möglich machen. Falls Sie Fragen dazu haben, bin ich immer für Sie da. Unter [www.robotrading.de/kontakt](http://www.robotrading.de/kontakt) können Sie mir eine Nachricht schreiben. Alternativ haben Sie auch die Möglichkeit, einen Telefontermin mit mir zu vereinbaren. Besuchen Sie dafür einfach [www.robotrading.de/terminbuchung](http://www.robotrading.de/terminbuchung) und ich rufe Sie an.

Ich hoffe, diese Anleitung erleichtert Ihnen den Einstieg in das automatisierte Trading. Nun bleibt mir nur noch, Ihnen viel Erfolg mit Robotrading zu wünschen. Ich freue mich schon darauf, von Ihnen die ersten Erfolgsmeldungen zu hören.

Ihr

Silvio Graß Chefredakteur und Portfoliomanager

**PS: Noch ein Wort in eigener Sache.** Robotrading ist brokerunabhängig und das soll auch so bleiben. Ich erhalte von keinem Broker eine Vergütung, wenn Sie dort ein Konto eröffnen. Gleiches gilt für die Mitarbeiter des Investor Verlages. Alle hier gesammelten Informationen wurden von mir nach bestem Wissen und Gewissen recherchiert und können Änderungen unterliegen oder Fehler enthalten. Falls Sie einen Fehler oder eine neuere Information finden, freue ich mich über eine kurze Nachricht von Ihnen.

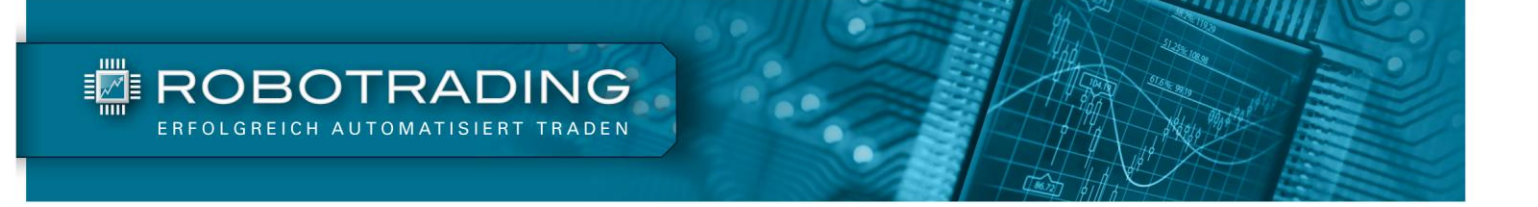

Darauf sollten Sie bei der Brokerwahl achten

Für jegliches Trading brauchen Sie einen seriösen Broker. Dies ist das wichtigste Kriterium, erst danach kommen andere Merkmale wie z.B. die Konditionen. Es nützt Ihnen nichts, wenn Sie zu einem Schnäppchenbroker gehen und dort zwar günstig traden, aber dabei Gefahr laufen, Ihre Einlage zu verlieren. Was nützen Ihnen super Konditionen, wenn der Broker nicht vernünftig reguliert wird und Ihre Einlage im Falle einer Pleite nicht geschützt ist. Auch kommt es manchmal vor, dass unseriöse Broker ihren Kunden einfach das Konto sperren, wenn sie zu viel gewinnen. Deshalb empfehle ich Ihnen hier nur Broker, die aus Ländern mit stabiler Gesetzgebung und Regulierung kommen. Außerdem empfehle ich nur Broker, bei denen ich selbst oder befreundete Händler bereits getradet haben. So bekommen Sie eine Empfehlung aus erster Hand.

# <span id="page-3-0"></span>**Möglichkeit mit kleinen Positionsgrößen und Depotgrößen zu handeln**

Bei Robotrading handeln wir sehr häufig, aber dafür oft mit kleineren Positionen. Deshalb ist es für uns wichtig, dass unser Broker möglichst kleine Positionsgrößen anbietet. Positionsgrößen von 0,01 Lot bzw. 0,01 CFDs sollten möglich sein. Als 1 "Lot" bezeichnet man im Devisenhandel 100.000 Einheiten der Basiswährung. 0,01 Lots werden auch Micro-Lot genannt, das entspricht 1.000 Einheiten der Basiswährung.

- 1 Lot = 100.000 Einheiten der Basiswährung (im EUR/USD =100.000 EUR)
- 1 Mini-Lot = 10.000 Einheiten der Basiswährung
- 1 Micro-Lot = 1.000 Einheiten der Basiswährung

Beim CFD-Handel sollten ebenfalls Stücklungen von 0,01 CFDs möglich sein.

# <span id="page-3-1"></span>**Niedrige Spreads sind wichtig, um schnell Gewinne zu machen**

Der Spread ist die Differenz zwischen angebotenem Geld- und Briefkurs. Je nach Marktsituation und Handelszeit variiert diese etwas. Meist ist im Spread ein Aufschlag enthalten, den der jeweilige Broker als Gebühr nimmt (s.o.). Dadurch, dass der Briefkurs (zu dem Sie kaufen können) immer höher ist als der Geldkurs (Ihr Verkaufskurs), liegen Sie beim Eingehen jeder Position leicht im Minus. Je geringer der Spread, desto schneller kommen Sie in den Gewinn.

Die unterschiedlichen Spreads bei unterschiedlichen Brokern beeinflussen aber nicht nur den Gewinn unserer Positionen. Genauso kann es vorkommen, dass Sie bei unterschiedlichen Brokern mit ein und denselben Handelsrobotern eine unterschiedliche Anzahl an Trades machen. Z.B. können Kunden bei Brokern mit geringem Spread schon längst einen neuen Trade offen haben, während Kunden mit einem hohen Spread noch in einem alten Trade hängen und auf den Gewinn warten.

# <span id="page-3-2"></span>**Die Depotwährung sollte EUR sein**

Sie sollten, wenn es für Sie keine anderen Gründe gibt, nur Konten in Euro eröffnen. Damit umgehen Sie ein Wechselkursrisiko für Ihre gesamte Depoteinlage.

# <span id="page-4-0"></span>**Hedging und US-Broker**

Für Robotrading brauchen Sie einen Broker, der Hedging erlaubt. Damit sind Positionen gemeint, die gegeneinander laufen. Dies ist bei US-Brokern nicht möglich, sodass Ihnen Gewinnchancen entgehen würden. Zudem gibt es bei US-Brokern das FIFO Prinzip. FIFO steht für First In First Out. Wenn Sie also 5-mal eine Einheit an 5 Tagen kaufen, legt der Broker jede Position auf die nächste. Beim Glattstellen wird dann immer zuerst die älteste Position genommen. Der Handelsroboter kann also nicht bestimmen, welche Positionen als erstes wieder geschlossen werden sollen.

# <span id="page-4-1"></span>**Scalping und Leverage**

Die nachfolgend empfohlenen Broker erlauben jegliche Art von Expert Advisor und automatischen Systemen. Es ist den Brokern egal, auf welche Weise automatisch gehandelt wird. Dies ist bei Robotrading wichtig, da unsere EA im Take Profit sehr flexibel sind und sich oft nach der Marktlage orientieren. Hier sollte der Broker keine Mindestgrenzen setzen. Auch der mögliche Hebel ist bei den u.g. Brokern hoch genug, um ein stressfreies Trading zu gewährleisten. Das heißt natürlich nicht, dass der Roboter den Hebel auch tatsächlich ausnutzt.

# <span id="page-4-2"></span>**VPS für Robotrading – Lassen Sie alles auf einem Internetserver laufen**

Unsere Handelsroboter müssen auf einem Computer laufen, der Tag und Nacht an ist und dabei eine ständige Internetverbindung hat. Nur so ist gewährleistet, dass sie den Markt ständig überwachen und gemäß der Handelsstrategien traden können. Sie müssen für das Trading entweder einen dauerhaft laufenden Computer zu Hause abstellen, oder Sie nutzen einen VPS (Virtual Private Server). Ein VPS ist ein Computer, der beim Broker oder einem Serveranbieter steht und dauerhaft an das Internet angeschlossen ist. Hier können Sie dann den MetaTrader über einen speziellen Zugang nutzen, fast genauso, als ob er bei Ihnen zu Hause stehen würde. In einigen Fällen ist der VPS bei einem Broker sogar kostenlos, wenn Sie live handeln und Ihr Konto oder Ihre Handelsaktivitäten ein bestimmtes Volumen übersteigen. Als Robotrading Kunde können Sie einen solchen VPS von einigen Brokern kostenlos erhalten (ab einer Kontoeinlage von 5.000 EUR). Details zu den Brokern finden Sie weiter unten.

Bei einem der unten aufgeführten Broker erhalten Sie als RTP-Kunde nicht nur einen kostenlosen VPS, sondern dieser wird für Sie sogar bereits komplett eingerichtet. Sie müssen nur noch die Handelsroboter aktivieren. Auf Wunsch übernimmt der Broker sogar das für Sie. Schauen Sie sich dazu das Kapitel "Sonderlösung auf Wunsch: Das "[Rundum-Sorglos-Paket](#page-5-1)" weiter unten an.

# <span id="page-4-3"></span>**Die Sprache der Broker**

Die Sprache des Brokers ist technisch gesehen für Robotrading natürlich nicht wichtig. Unsere EA laufen bei allen MetaTrader 5 Brokern. Dennoch weiß ich aufgrund von Äußerungen vieler Leser, dass deutschsprachige Anbieter bevorzugt werden. Daher empfehle ich Ihnen nur Broker, die eine komplett deutsche Webseite samt Registrierungsvorgang sowie Service und Support anbieten.

<span id="page-5-0"></span>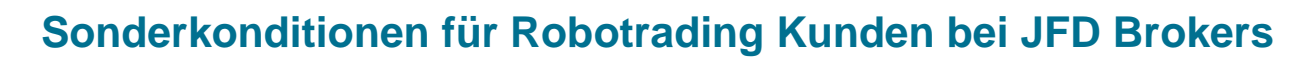

Bei einem sehr guten Broker konnten wir für Sie Sonderkonditionen aushandeln. JFD hat Verträge mit über 15 großen Liquiditätsprovidern und sichert sich dadurch extrem gute und stabile Kurse. Davon profitieren Sie unmittelbar, denn JFD gibt diese Kurse direkt an Sie weiter. Normalerweise berechnet JFD dafür eine Kommission, die vom Handelsvolumen abhängt. Unsere Handelsroboter sind jedoch profitabler, wenn diese Gebühr bereits im Spread eingerechnet ist. Deshalb haben wir mit JFD nicht nur eine günstigere Gebühr vereinbart, sondern diese wird auch noch im Spread verrechnet. Sie handeln dadurch zu sehr günstigen Konditionen, wie sie sonst nur Vermögensverwalter bekommen.

Hier finden Sie ein paar nützliche Links, wenn Sie sich über JFD Brokers informieren möchten:

### **Infos zur Sicherheit Ihres Kapitals bei JFD Brokers:**

**TE ROBOTRADING** 

[www.jfdbrokers.com/de/ueber-jfd/regulierung-und-lizensierung.html](http://www.jfdbrokers.com/de/ueber-jfd/regulierung-und-lizensierung.html)

Die Konditionen, die wir für Sie bei JFD Brokers ausgehandelt haben, liegen auf einem professionellen Niveau. Zu ähnlichen Konditionen traden auch Vermögensverwalter bzw. Asset Manager. Viel besser geht es nicht mehr. Aber bitte beachten Sie: Das Aushandeln dieser Konditionen ist lediglich ein Service für Sie als Kunde. **Wir selbst profitieren nicht von diesen Konditionen und haben keinen Einfluss auf die Handelsabwicklung. Wir haben auch keinen Einblick in Konten oder ähnliches.** Weder der FID Verlag, noch die Robotrading Redaktion verdienen daran, wenn Sie ein Konto bei JFD Brokers eröffnen und über dieses Konto traden. Wir haben lediglich unseren guten Namen genutzt, um für Sie die bestmöglichen Konditionen auszuhandeln. Wenn Sie diese Konditionen haben möchten, dann nutzen Sie bei der Kontoeröffnung unbedingt das spezielle Anmeldeformular für Robotrading Kunden. Dieses finden Sie unter: [www.jfdbrokers.com/de/partner/robotrading.html](http://www.jfdbrokers.com/de/partner/robotrading.html)

Alternativ können Sie sich auch telefonisch bei JFD Brokers melden und um unsere Konditionen bitten.

**Kontaktdaten des deutschsprachigen Supports:** JFD Brokers bietet Ihnen natürlich auch einen deutschsprachigen Support an. Diesen erreichen Sie unter der deutschen **Festnetznummer 040 8740 8688** oder per E-Mail unter [support@jfdbrokers.com.](mailto:support@jfdbrokers.com) Sie können dort auch um einen Rückruf bitten. Oder Sie nutzen das [Chat System,](https://www.jfdbrokers.com/de/support/kontakt.html) um live mit einem Mitarbeiter zu sprechen.

<span id="page-5-1"></span>Neben den verbesserten Konditionen bietet JFD Brokers Ihnen nach Eröffnung eines Kontos mit mindestens 5.000 EUR auch einen kostenlosen VPS (Server), auf dem Sie den MetaTrader laufen lassen können. Dort sind bereits alle Handelsroboter in der neusten Version vorinstalliert und Sie müssen diese nur noch aktivieren.

# <span id="page-6-0"></span>**Sonderlösung auf Wunsch: Das Rundum-Sorglos-Paket**

Wenn Sie sich überhaupt nicht um die Umsetzung von Robotrading kümmern möchten, dann gibt es auch dafür eine Lösung. Auf Wunsch kümmert sich JFD Brokers für Sie um alles. Wir nennen es das "Rundum-Sorglos-Paket".

Auch beim Rundum-Sorglos-Paket wird für Sie ein Server eingerichtet, auf dem alles läuft und auf dem die Handelsroboter rund um die Uhr für Sie traden. Der entscheidende Unterschied ist, dass JFD Ihnen die Arbeit abnimmt und für Sie alles in Betrieb nimmt.

JFD stellt unter Berücksichtigung Ihrer Kontogröße alles ein und aktiviert die Roboter. Sollte es ein Update der Handelsroboter oder eine Änderung im Musterdepot geben, führt JFD auch diese Anpassungen für Sie durch. Sie brauchen sich um nichts mehr zu kümmern.

Dennoch behalten Sie bei vollständiger Transparenz weiterhin hundertprozentige Kontrolle. Zwar können Sie aus rechtlichen Gründen dann selbst keine manuellen Änderungen auf dem Konto mehr vornehmen, aber eine kurze Anweisung per E-Mail an JFD reicht dazu aus.

Außerdem können Sie den Robotern jederzeit über einen speziellen Zugang beim Traden zusehen. Das geht ganz einfach mithilfe einer lokalen MetaTrader Installation auf Ihrem PC, über die Sie sich in Ihr Konto einloggen. Der Vorteil: Diese Installation muss nicht die ganze Zeit laufen, denn der eigentliche Handel findet auf dem Server statt. Sie dient nur der Kontrolle und kann jederzeit ausgestellt werden, ohne den Handel zu beeinflussen.

Sie können sogar per App mit Ihrem Smartphone oder Tablet auf Ihr Konto zugreifen. So haben Sie auch unterwegs jederzeit die volle Kontrolle. Auch hier gilt: Sie können selbst keine Änderungen vornehmen und dadurch auch nicht irrtümlich irgendetwas falsch machen. Sie können sich ganz entspannt den schönen Dingen des Lebens widmen!

- Die Anwendung für Apple Geräte (iPhone/iPad) finden Sie in [Apples Appstore.](https://itunes.apple.com/de/app/metatrader-4/id496212596?mt=8)
- Die Anwendung für Android Smartphones und Tablets finden Sie z.B. in [Googles Play Store.](https://play.google.com/store/apps/details?id=net.metaquotes.metatrader4&hl=de)

Mit dem Rundum-Sorglos-Paket erfüllt JFD Brokers vielen unserer Kunden einen großen Wunsch. Jetzt kann jeder von der super Performance unserer Handelsroboter profitieren. Und zwar völlig ohne eigenen Aufwand und trotzdem mit 100 % Kontrolle und Transparenz.

Um das Rundum-Sorglos-Paket anzufordern, müssen Sie JFD Brokers eine entsprechende Vollmacht geben. Diese wird Ihnen automatisch zugeschickt, wenn Sie diese Option auf der Kontoeröffnungsseite für Robotrading Kunden auswählen.

# **Weitere Informationen zum Rundum-Soglos-Paket finden Sie unter: [www.robotrading.de/rsp](http://www.robotrading.de/rsp)**

# <span id="page-7-0"></span>**Diese Broker können wir Ihnen empfehlen**

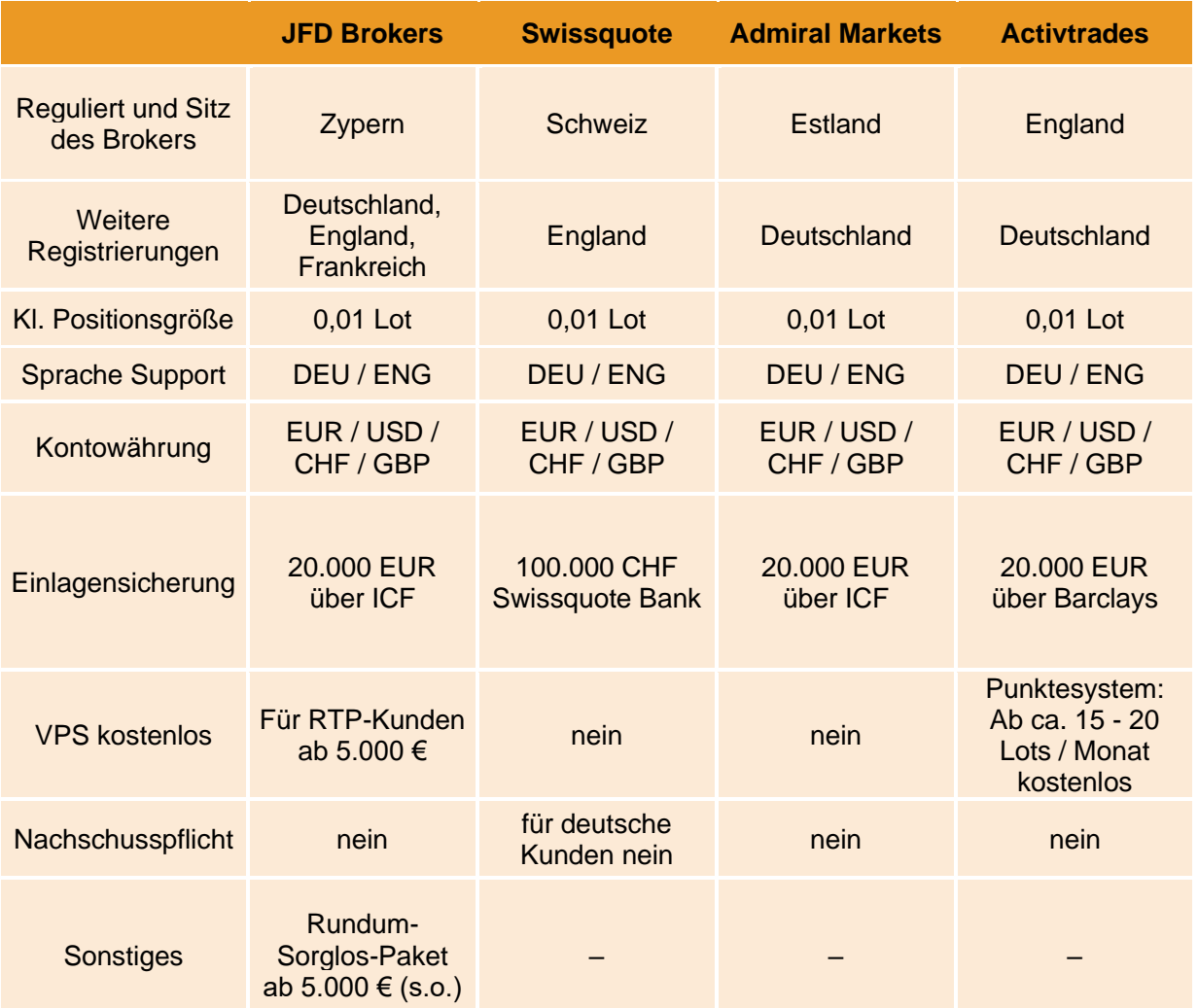

 $\overline{\phantom{a}}$ 

Hinweis: Diese Information können Änderungen unterliegen. Bitte informieren Sie sich direkt auf der Seite des Anbieters. Wir können keine Gewähr für die Aktualität und Richtigkeit der Angaben übernehmen.

# <span id="page-8-0"></span>**Links: Hier können Sie sich anmelden / ein Konto eröffnen**

### **JFD Brokers**

**FEIROBOTRADING** 

- Kontoeröffnung Live (inkl. Sonderkonditionen und Rundum-Sorglos-Paket): [www.jfdbrokers.com/de/partner/robotrading.html](http://www.jfdbrokers.com/de/partner/robotrading.html)
- Kontoeröffnung Demo: [www.jfdbrokers.com/de/partner/robotrading.html](http://www.jfdbrokers.com/de/partner/robotrading.html)
- **Email Support [support@jfdbrokers.com](mailto:support@jfdbrokers.com)**
- Telefonischer Support: **040 8740 8688**
- **■** Informationen zum Rundum-Sorglos-Paket: [www.robotrading.de/rsp](http://www.robotrading.de/rsp)

# **Swissquote**

- Kontoeröffnung Demo: [https://de.swissquote.com/forex/open-forex-demo-account](https://de.swissquote.com/forex/open-forex-demo-account?trackPageId=5clnct165g76vigyvyw2rrogg*6214274057&cookieId=undefined&sessionId=5clnct165g76vigyvyw2rrogg)
- Kontoeröffnung Live: [https://apply.swissquote.eu/](https://apply.swissquote.eu/fx/?lang=de&partnerid=b0c08ffb-0220-44d2-b471-97d4d155be89&formName=MT4LIVEINDIV)

### **Admiral Markets**

- **■** Kontoeröffnung Live: <https://admiralmarkets.de/signup>
- Kontoeröffnung Demo: <https://admiralmarkets.de/start-trading/forex-demo>

### **Activetrades**

- **EXEC** Kontoeröffnung Live: <https://secure.activtrades.com/personalarea/OnlineApplication/Step1?lang=de>
- Kontoeröffnung Demo: <https://secure.activtrades.com/personalarea/?lang=de>

# **Weiterführende Links zum Thema Forex Broker**

- So erkennen Sie einen seriösen Broker
- [Checkliste für die Suche nach dem passenden Broker](http://www.robotrading.de/trading-know-how/checkliste-fuer-die-suche-nach-dem-passendem-metatrader-4-forex-broker)

# <span id="page-9-0"></span>**Robotrading Kundenservice**

# **Das Robotrading Archiv:**

**TE ROBOTRADING** 

Sie können das komplette Archiv mit allen Ausgaben ganz einfach und problemlos im Internet unter www.robotrading.de/portfolio einsehen.

### **Passwort vergessen?**

Falls Sie Ihr Passwort zum geschützten Bereich einmal vergessen sollten, können Sie sich hier ein neues erstellen: [www.robotrading.de/passwort-vergessen](http://www.robotrading.de/passwort-vergessen)

### **Unser VIP-Nachrichtensystem:**

Sie können uns ganz einfach und schnell eine Nachricht über [www.robotrading.de/kontakt](http://www.robotrading.de/kontakt) schicken. Wir antworten immer schnellstmöglich.

### **Die Robotrading-Telefon-Hotline:**

Wenn Sie Fragen zu unserer Strategie haben, können Sie uns auch persönlich am Telefon sprechen. Die jeweilige Sprechzeit entnehmen Sie bitte der aktuellen Wochenausgabe.

### **Der Schnelleistieg für den perfekten Start:**

Um Ihnen den Einstieg so einfach wie möglich zu machen, haben wir auf einer Internetseite alles Wesentliche zusammengefasst: [www.robotrading.de/produktanleitungen](http://www.robotrading.de/produktanleitungen)

# **Impressum**

Investor Verlag, ein Unternehmensbereich der FID Verlag GmbH Koblenzer Straße 99 53177 Bonn – Bad Godesberg

Telefon: 0228 / 955 0430 Fax: 0228 / 3696 499 Internet: http://www.investor-verlag.de/ E-Mail: info@investor-verlag.de

USt.-ID: DE 811270471 Amtsgericht Bonn, HRB 7435

Geschäftsführung: Richard Rentrop Chefredakteur: Silvio Graß (V.i.S.d.P), Berlin

Weitere Angaben zu unserem Unternehmen entnehmen Sie bitte dem [Impressum auf unserer Website](http://www.investor-verlag.de/service/impressum/)

Angaben zum Thema Datenschutz entnehmen Sie bitte unserer [Datenschutzerklärung](http://www.investor-verlag.de/service/datenschutz/)

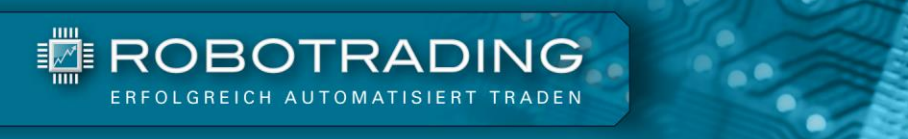

# **Disclaimer**

Wir machen Sie vorsorglich darauf aufmerksam, dass die hier enthaltenen Finanzanalysen und Empfehlungen zu einzelnen Finanzinstrumenten eine individuelle Anlageberatung durch Ihren Anlageberater oder Vermögensberater nicht ersetzen können. Unsere Analysen und Empfehlungen richten sich an alle Abonnenten und Leser unseres Börsenbriefes, die in ihrem Anlageverhalten und ihren Anlagezielen sehr unterschiedlich sind. Daher berücksichtigen die Analysen und Empfehlungen dieser Publikation in keiner Weise Ihre persönliche Anlagesituation.

Dies gilt insbesondere auch für die vom Redakteur beschriebenen Einstellungen und Handelsstrategien in den Expert Advisor. Weder durch den Bezug dieser Veröffentlichung noch durch die darin ausgesprochenen Einstellungen und Handelsstrategien oder wiedergegebenen Meinungen kommt ein Anlageberatungs- oder Anlagevermittlungsvertrag zustande. Jegliche Einstellungen übernimmt der Kunde in eigener Verantwortung; er muss Anbieter (Broker), Kontogröße, Positionsgrößen, etc. eigenständig vornehmen.

Zur Sicherung der journalistischen Unabhängigkeit der FID Verlag GmbH handeln alle Mitarbeiter und Redakteure nach den publizistischen Grundsätzen des Deutschen Presserates (Pressekodex) sowie nach den Journalistischen Verhaltensgrundsätzen und Empfehlungen des Deutschen Presserats zur Wirtschafts- und Finanzmarktberichterstattung (Verhaltensgrundsätze). Der Pressekodex enthält Richtlinien für die publizistische Arbeit nach den Empfehlungen des Deutschen Presserats. Die Verhaltensgrundsätze berücksichtigen die gesetzlichen Regelungen der Marktmissbrauchsverordnung (MAR) zum Verbot von Insidergeschäften und von Marktmanipulation und konkretisieren den Pressekodex im Hinblick auf die Erstellung, Weitergabe und Veröffentlichung von Anlageempfehlungen oder Anlagestrategieempfehlungen journalistischen Publikationen. Sie treten an die Stelle der entsprechenden Vorschriften der Marktmissbrauchsverordnung bzw. des Wertpapierhandelsgesetzes.

Sofern nicht anders angegeben, stammen Charts und Darstellungen unserer Portfolioentwicklung von Myfxbook und basieren auf Konto-/Kursdaten von JFD Brokers. Unsere Backtests wurden mit der Software Multicharts (© MULTICHARTS, LLC) erstellt und basieren auf Kursen von TradeStation (© TradeStation Group, Inc.). Die Visualisierung der Ergebnisse erfolgt mit Microsoft-Excel.

Der Verfasser und/oder eine an der Erstellung der Publikation mitwirkende natürliche oder juristische Person, und/oder deren Angehörige oder verbundene Unternehmen halten möglicherweise Long- oder Short-Positionen betreffend die im Report genannten Finanzinstrumente. "Long-Position" bedeutet eine Investition, mit der von steigenden Kursen des Finanzinstruments profitiert wird, wohingegen bei "Short-Positionen" von sinkenden Kursen profitiert wird.

Um unsere Handelsroboter nutzen zu können, haben Sie bei Ihrer Bestellung (Internetbestellungen) oder Ihrem ersten Login (Bestellungen auf anderem Wege) unseren Nutzungsbedingungen zugestimmt. [Die Nutzungsbedingungen können Sie jederzeit hier einsehen.](http://www.robotrading.de/nutzungsbedingungen)

Wie bei jeglichem Handel, gibt es auch beim Einsatz von Handelsrobotern Risiken. Details finden Sie in den hier verlinkten Risikohinweisen: [Risikohinweis Robotrading Portfolio,](https://shop.investor-verlag.de/risikohinweise/RTP-Risikohinweis.pdf) [Risikohinweis Robotrading](https://shop.investor-verlag.de/risikohinweise/RPP-Risikohinweis.pdf)  [Portfolio Plus,](https://shop.investor-verlag.de/risikohinweise/RPP-Risikohinweis.pdf) [Risikohinweis Robotrading DAX.](https://shop.investor-verlag.de/risikohinweise/RTD-Risikohinweis.pdf)